## **Guía para solicitar POP de AmEx**

[WWW.AMERICANEXPRESSPOP.COM/POP/MX](http://www.americanexpresspop.com/pop/mx)

## **Guía para solicitor material de señalización**

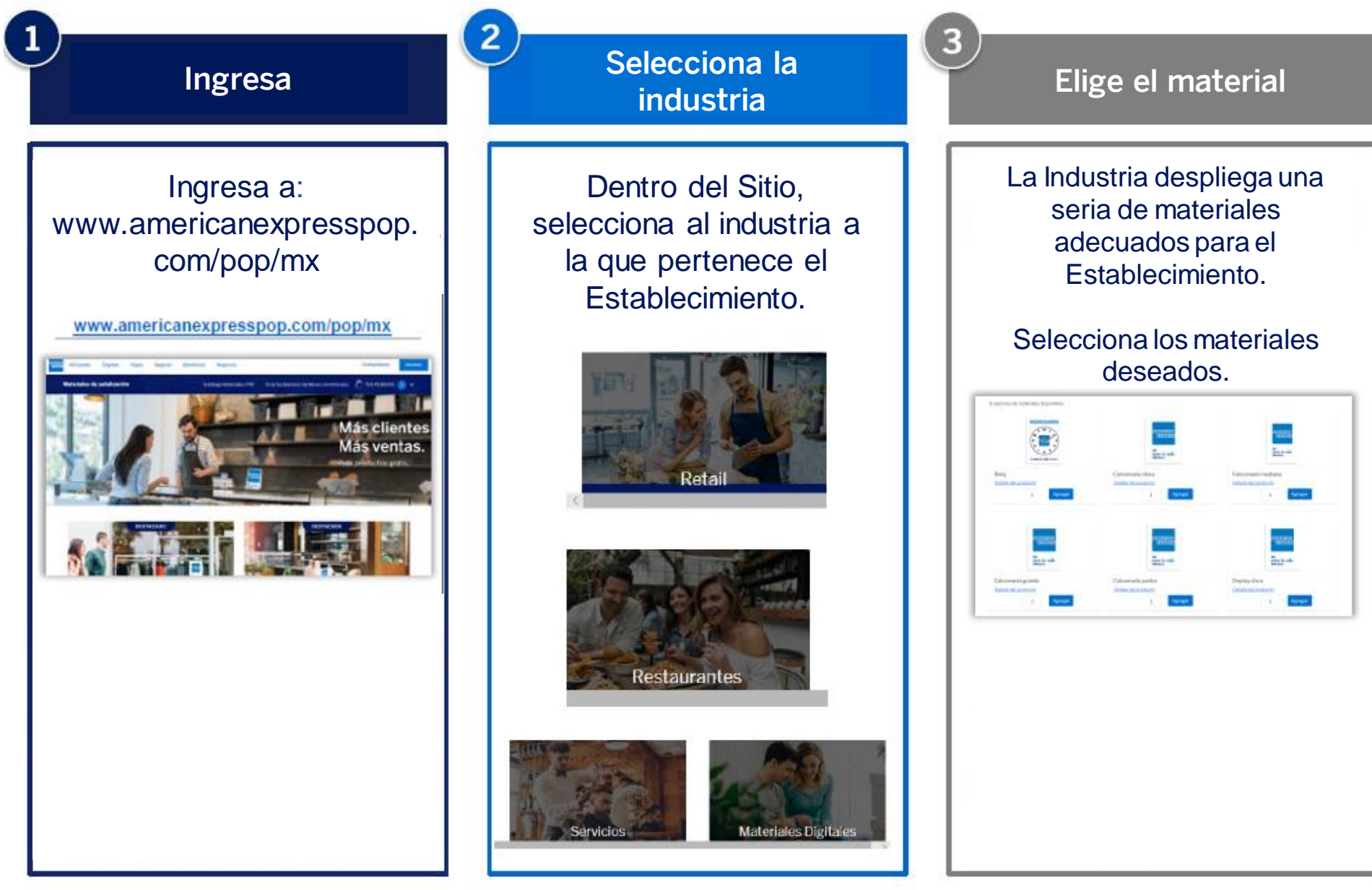

## **Guía para solicitor material de señalización**

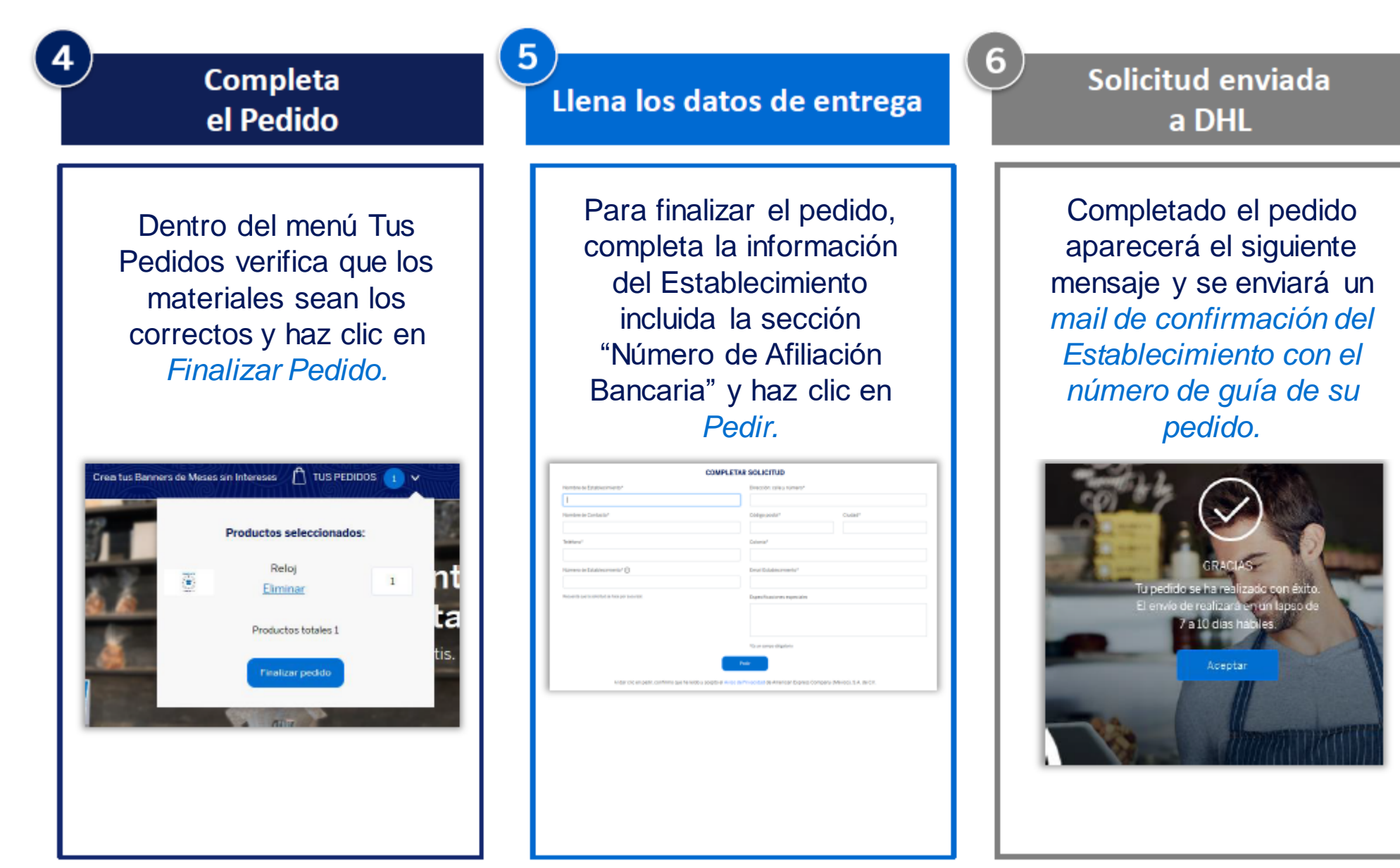